# **Anritsu** envision : ensure

# Efficient Test Environment for Exponential Increase in Number of CA Band Combinations

Signalling Tester MD8475B SmartStudio MX847570B SmartStudio Manager MX847503A

# **Test Items Increasing Exponentially**

Mobile-phone data transmission rates are being increased to match rising application and contents traffic levels. Methods for increasing data communications speeds include use of Carrier Aggregation (CA) technology, which handles a group of base stations as one base station, MIMO using multiple antennas per base station/mobile unit, and modulation methods such as 64QAM, 256QAM, etc., that change the amount of data sent per symbol. Current data

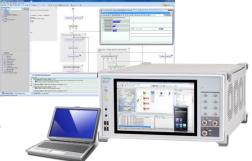

communications provide the optimum service by switching these parameters according to the radio-wave conditions (diversity), traffic congestion, etc.

However, supporting flexible setting changes causes a problem of hugely increased setting combinations. For example, the number of setting combinations reaches 1000 for a mobile supporting 10 frequency bands using three base stations (3CC), which increases by an order of magnitude to 10,000 for four base stations (4CC). And, the number of combinations increases even further when the number of antennas per base station and the modulation method become setting parameters as described above. This exponential increase in the combination of base station settings results in a huge number of mobile terminal test items as shown in the following diagram.

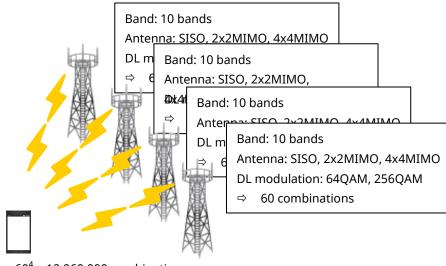

60<sup>4</sup> = 12,960,000 combinations

## **Efficient Automated Testing**

Testing thousands of items is a practical impossibility due to the length of time and the high probability of operation errors by test engineers, so test automation is required.

Combining the SmartStudio MX847570B mobile network simulator software with the SmartStudio Manager MX847503A application automation software not only simplifies test automation but also assures test quality.

#### SmartStudio

SmartStudio MX847570B is a state-machine-based mobile network simulator using GUI parameter settings to simulate a multi-base-station network.

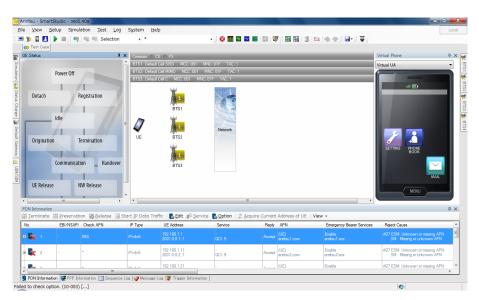

| 植物 林 林 林 林 林 林 林 林   >                 |   | D 🕕 🟳 🚧 🕹                                  |                   |   |
|----------------------------------------|---|--------------------------------------------|-------------------|---|
| B-LTE                                  |   | ⊿ Common                                   |                   |   |
| Default Cell SISO                      |   | Cell Name                                  | Default Cell SISO | = |
| Default Cell MIMO                      |   | TRx Ref Point                              | BTS               | - |
| Default Cell C                         |   | DL Ref Power                               | -30.0             |   |
| - W-CDMA                               |   | UE Rx Power                                | -30.0             |   |
| Default Cell R99                       |   | DL Pathloss                                | 0.0               |   |
| <ul> <li>Default Cell HSDPA</li> </ul> |   | UL Ref Power                               | 10.0              |   |
| Default Cell HSPA                      |   | UE Tx Power                                | 10.0              |   |
| Default Cell HSPA_R7                   |   | UL Pathloss                                | 0.0               |   |
| Default Cell HSPA_R8                   | E | MCC                                        | 001               |   |
| TD-SCDMA                               |   | MNC                                        | 01F               |   |
| Default Cell R4                        |   | Cell Identity                              | 0                 |   |
| ···· Default Cell HSDPA                |   | IMS Emergency Support                      | supported         |   |
| Default Cell HSUPA                     |   | E-PLMN List                                |                   |   |
| Default Cell HSPA                      |   | Emergency Number List                      |                   |   |
| CDMA 1X                                |   | Cell Barred                                | Not Barred        |   |
| - Default Cell A                       |   | <ul> <li>Access Class Barred</li> </ul>    | Not Barred        |   |
| Default Cell B                         |   | Access Class Barred                        | Not Barred        |   |
| ⊨-EV-DO                                |   | A TE Assess Class Daniel                   |                   |   |
|                                        |   | Cell Name<br>nput = ASCII, Length: 1 to 25 |                   |   |

- GUI-based settings including wireless parameters and Radio Resource Control (RRC) layer, Non-access Stratum (NAS) layer, SIP, XCAP, etc.
- · Easy DL throughput verification using built-in data generator
- · Inter-base-station mobility tests under various test conditions

#### SmartStudio Manager

SmartStudio Manager MX847503A is an application for automatic control of the MX847570B. It uses an intuitive flowchart-style description of processing layout and connections.

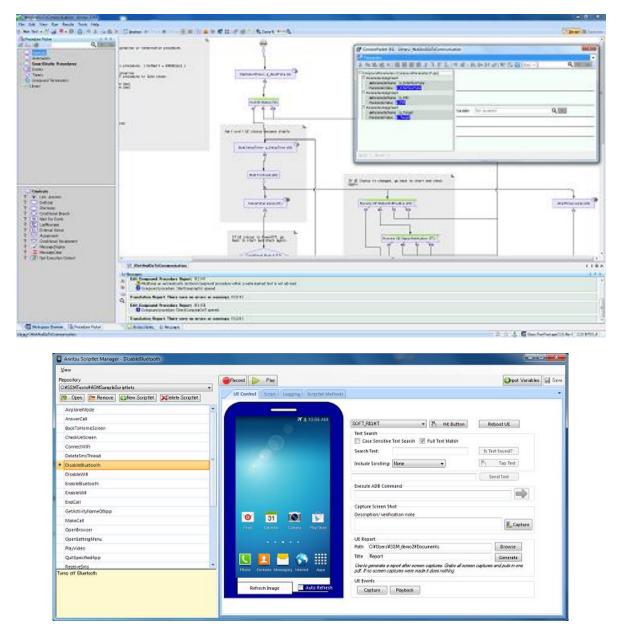

- Easy substitution of manual procedures with automation sequences using prepared procedures supporting GUI operations and getting GUI status
- Includes automated control functions for Android mobiles as well as complete two-way test automation between base station and mobile

#### Using CSV Files for Managing Test Conditions

When running the same test procedure under various conditions, such as a CA Band Combination test, it can be flexible to increases/decreases in test conditions if test procedures and conditions are managed separately. The MX847503A has a function for reading .csv files , which supports implementation of test procedures described as sequences and conditions in .csv files.

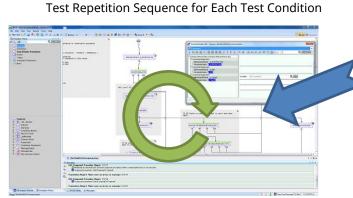

#### CSV File Describing Test Conditions

|   | Cell 1 | Cell 2  | Cell 3  | Cell 4  |
|---|--------|---------|---------|---------|
| 1 | Band 1 | Band 3  | Band 5  | Band 7  |
|   | Band 1 | Band 21 | Band 28 | Band 42 |
|   | Band 2 | Band 4  | Band 5  | Band 30 |
|   |        |         | :       |         |

- Flexible future-proof expandability supporting new frequency bands, etc., using separate files describing test conditions
- Prepared .csv files with CA settings for each operator eliminating terminal model and version dependence
- CSV-format files linked easily with other software tools. For example, you can create .csv file of complete coverage test using script for enumerating all parameter combinations. Or you can create .csv file using combined test creation tools supporting All Pairs Testing, etc., method with limited number of test items even when test combination increasing exponentially

| Model                                 | Name                                     | Function                                                                                   |  |
|---------------------------------------|------------------------------------------|--------------------------------------------------------------------------------------------|--|
| MX847570B                             | SmartStudio                              | Mobile network simulator                                                                   |  |
| MD8475B-071                           | Enhanced Multi-signalling Unit           | Testing unit supporting high-speed throughput tests such as 4CC, 4x4 MIMO, DL 256QAM, etc. |  |
| MX847550B                             | LTE Simulation Software                  | Software for simulating LTE base station                                                   |  |
| MX847550B-040                         | LTE Carrier Aggregation Option           | Option for implementing 2CC at LTE base station                                            |  |
| MX847550B-041                         | LTE Carrier Aggregation DL3CCs<br>Option | Option for implementing 3CC at LTE base station                                            |  |
| MX847550B-042                         | LTE Carrier Aggregation<br>DL4CCs Option | Option for implementing 4CC at LTE base station                                            |  |
| MX847503A                             | SmartStudio Manager                      | Software for automating SmartStudio operation                                              |  |
| MX847504A Smartphone Control Platform |                                          | Software for automating Android UE operation                                               |  |

### **Ordering Information**

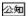